# **PENGUJIAN** *WEBSITE* **ACC LEMON MENGGUNAKAN METODE** *BLACK BOX TESTING*

**Tugas Akhir**

**Diajukan untuk Memenuhi Salah Satu Persyaratan Mencapai Derajat Sarjana Komputer**

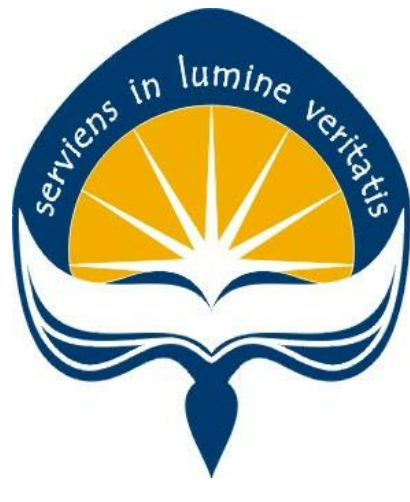

Dibuat Oleh: **ARUM PUSPA BELINDA 17 07 09284**

# **PROGRAM STUDI INFORMATIKA FAKULTAS TEKNOLOGI INDUSTRI UNIVERSITAS ATMA JAYA YOGYAKARTA 2020**

### **HALAMAN PENGESAHAN**

#### Tugas Akhir Berjudul

#### PENGUJIAN WEBSITE ACC LEMON MENGGUNAKAN METODE BLACK BOX TESTING

yang disusun oleh

Arum Puspa Belinda

#### 170709284

dinyatakan telah memenuhi syarat pada tanggal 26 Maret 2021

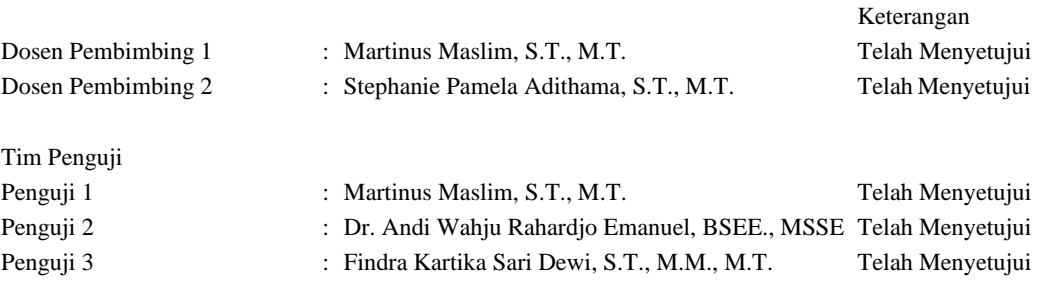

Yogyakarta, 26 Maret 2021

Universitas Atma Jaya Yogyakarta

Teknologi Industri Dekan

ttd.

Dr. A. Teguh Siswantoro, M.Sc.

Dokumen ini merupakan dokumen resmi UAJY yang tidak memerlukan tanda tangan karena dihasilkan secara elektronik oleh Sistem Bimbingan UAJY. UAJY bertanggung jawab penuh atas informasi yang tertera di dalam dokumen ini

# **PERNYATAAN ORISINALITAS & PUBLIKASI ILMIAH**

Saya yang bertanda tangan di bawah ini:

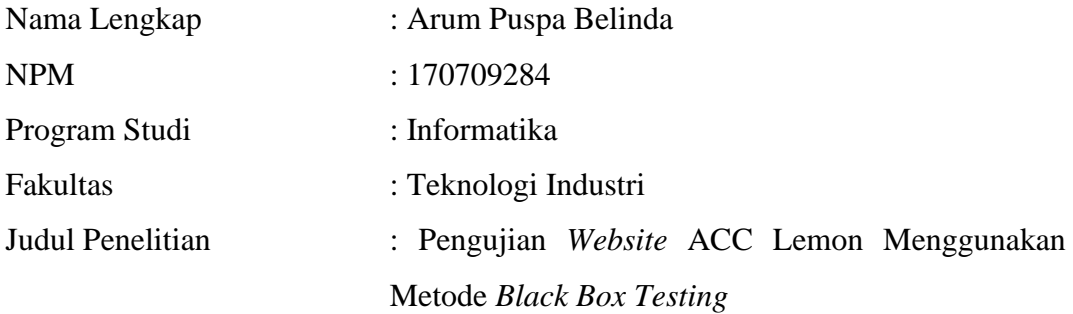

Menyatakan dengan ini:

- 1. Tugas Akhir ini adalah benar tidak merupakan salinan sebagian atau keseluruhan dari karya penelitian lain.
- 2. Memberikan kepada Universitas Atma Jaya Yogyakarta atas penelitian ini, berupa Hak untuk menyimpan, mengelola, mendistribusikan, dan menampilkan hasil penelitian selama tetap mencantumkan nama penulis.
- 3. Bersedia menanggung secara pribadi segala bentuk tuntutan hukum atas pelanggaran Hak Cipta dalam pembuatan Tugas Akhir ini.

Demikianlah pernyataan ini dibuat dan dapat dipergunakan sebagaimana mestinya.

Yogyakarta, 15 Maret 2021 Yang menyatakan,

> Arum Puspa Belinda 170709284

# **PERNYATAAN PERSETUJUAN DARI INSTANSI ASAL PENELITIAN**

Saya yang bertanda tangan di bawah ini:

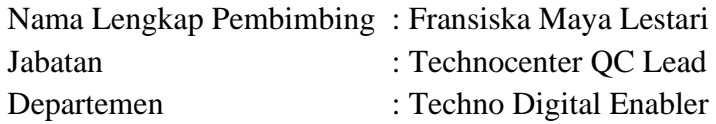

Menyatakan dengan ini:

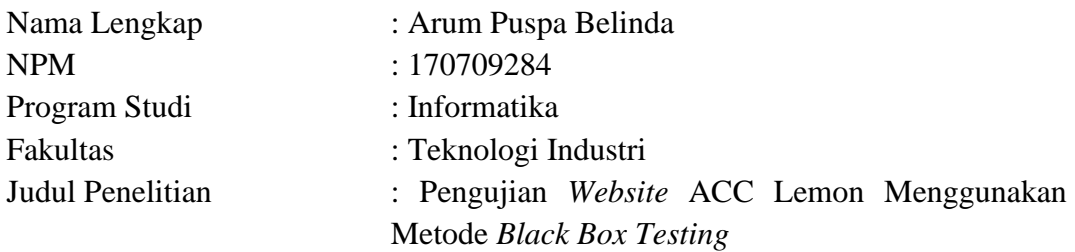

- 1. Penelitian telah selesai dilaksanakan pada perusahaan.
- 2. Perusahaan telah melakukan sidang internal berupa kelayakan penelitian ini dan akan mencantumkan lembar penilaian secara tertutup kepada pihak universitas sebagai bagian dari nilai akhir mahasiswa.
- 3. Memberikan kepada Instansi Penelitian dan Universitas Atma Jaya Yogyakarta atas penelitian ini, berupa hak untuk menyimpan, mengelola, mendistribusikan, dan menampilkan hasil penelitian selama tetap mencantumkan nama penulis.

Demikianlah pernyataan ini dibuat dan dapat dipergunakan sebagaimana mestinya.

Yogyakarta, 15 Maret 2021 Yang menyatakan,

Fransiska Maya Lestari Technocenter QC Lead

## **HALAMAN PERSEMBAHAN**

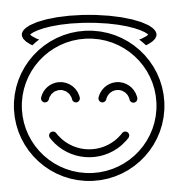

*"GOD IS GOOD, ALL THE TIME" "ALL THE TIME, GOD IS GOOD"*

*"TRUST HIM WITH IT"*

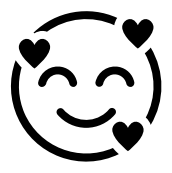

### **KATA PENGANTAR**

Puji dan syukur penulis haturkan kepada Tuhan Yang Maha Esa karena berkat rahmat dan karunia-Nya penulis dapat menyelesaikan pembuatan tugas akhir "Pengujian *Website* ACC Lemon Menggunakan Metode *Black Box Testing*" ini dengan baik.

Penulisan tugas akhir ini bertujuan untuk memenuhi salah satu syarat untuk mencapai derajat sarjana komputer dari Program Studi Informatika, Fakultas Teknologi Industri di Universitas Atma Jaya Yogyakarta.

Penulis menyadari bahwa dalam pembuatan tugas akhir ini penulis telah mendapatkan bantuan, bimbingan, dan dorongan dari banyak pihak. Untuk itu, pada kesempatan ini penulis ingin mengucapkan terima kasih kepada:

- 1. Tuhan Yesus Kristus yang selalu membimbing dalam iman-Nya, memberikan berkat-Nya, dan menyertai penulis selalu.
- 2. Bapak Dr. A. Teguh Siswantoro, M.Sc., selaku Dekan Fakultas Teknologi Industri, Universitas Atma Jaya Yogyakarta.
- 3. Bapak Martinus Maslim, S.T., M.T., selaku dosen pembimbing I yang telah membimbing dan memberikan masukan serta motivasi kepada penulis untuk menyelesaikan tugas akhir ini.
- 4. Ibu Stephanie Pamela Adithama, S.T., M.T., selakudosenpembimbingIIyang telah membimbing dan memberikan masukan serta motivasi kepada penulis untuk menyelesaikan tugas akhir ini.
- 5. Bapak Prof. Ir. A. Djoko Budiyanto, M.Eng., Ph.D., selaku dosen pembimbing akademik yang telah memberi motivasi, dukungan dan pengarahan bagi penulis selama berproses dalam dunia perkuliahan.
- 6. Astra Credit Companies, beserta seluruh pimpinan dan staff yang telah memberikan kesempatan dan membantu penulis dalam proses magang dan penulisan tugas akhir ini terutama untuk Kak Fransiska Maya Lestari dan Kak Mutiara Caesagusta Yosadhie.
- 7. Bapak dan Ibu yang selalu mendampingi penulis, memberikan dukungan dan kasih sayang serta doa kepada penulis selama ini.
- 8. Adik penulis yaitu Abram Puspa Pramudita dan Aditya Puspa Ramaninda yang sudah memberikan dukungan dan mendampingi penulis selama proses penulisan tugas akhir ini.
- 9. Agung Dewa Pratama yang telah mendampingi penulis selama perkuliahan dan menjadi salah satu orang terdekat penulis.
- 10. Teman magang yaitu Vanessa Angela Amei yang telah memberi dukungan dan motivasi selama proses penulisan tugas akhir
- 11. Bertha Murwindhasari, Devi Kurniawati, Yasinta Agustina Simawidjaja yang telah memberi dukungan dan motivasi selama proses penulisan tugas akhir.
- 12. Teman-teman asisten laboratorium perangkat keras untuk mata kuliah Sistem Digital yang sudah menjadi teman berdinamika selama perkuliahan.
- 13. Teman-teman kepanitiaan IFEST #6 dan IFEST #7 yang sudah menjadi teman dalam berproses untuk mengasah kemampuan *soft skill* selama perkuliahan.
- 14. Seluruh teman-teman yang mendukung penulis yang tidak dapat disebutkan satu persatu.

Demikian laporan tugas akhir ini dibuat, dan penulis mengucapkan terima kasih kepada semua pihak. Semoga laporan ini dapat bermanfaat bagipembaca.

Yogyakarta, 15 Maret 2021

Arum Puspa Belinda 170709284

## **DAFTAR ISI**

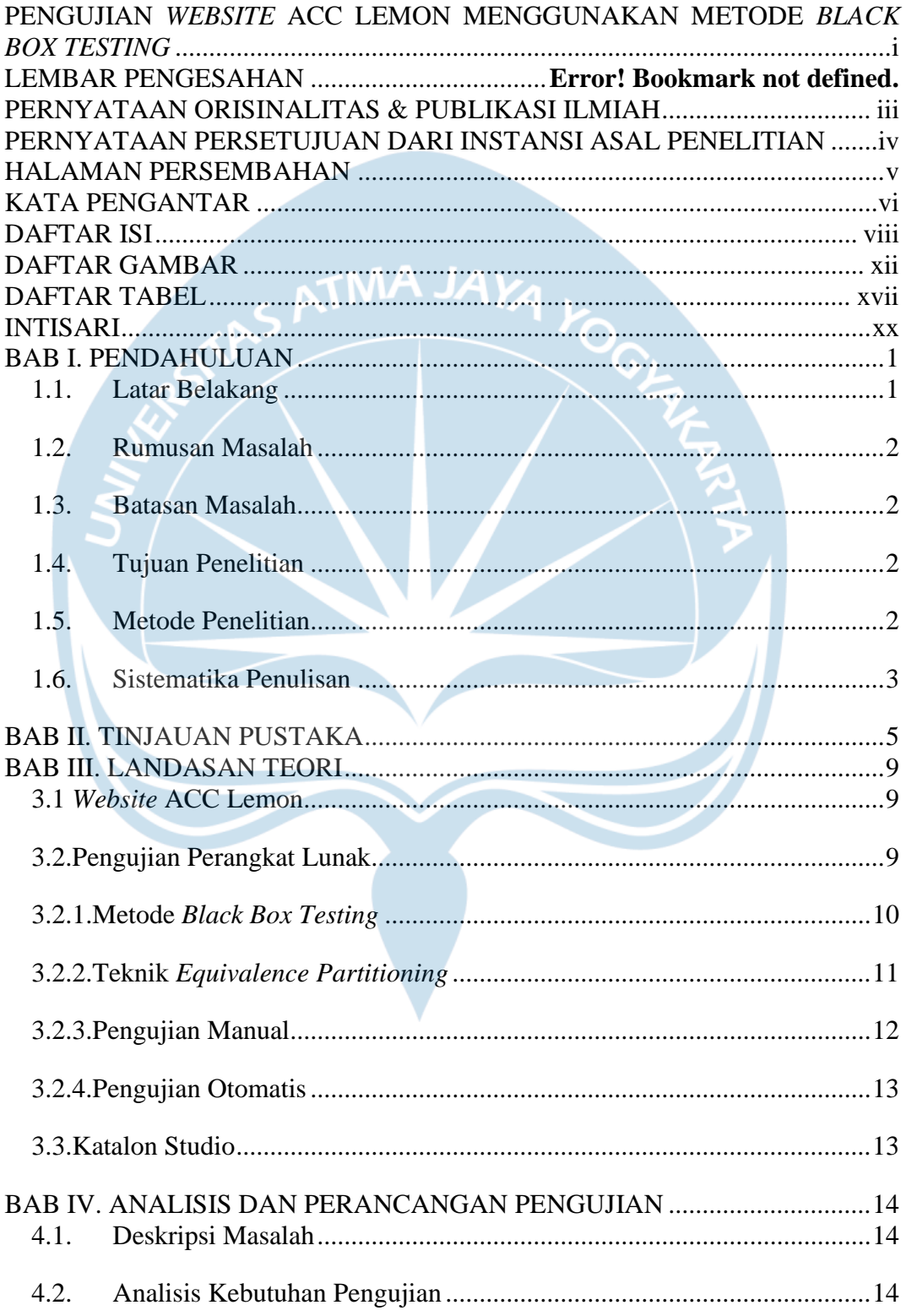

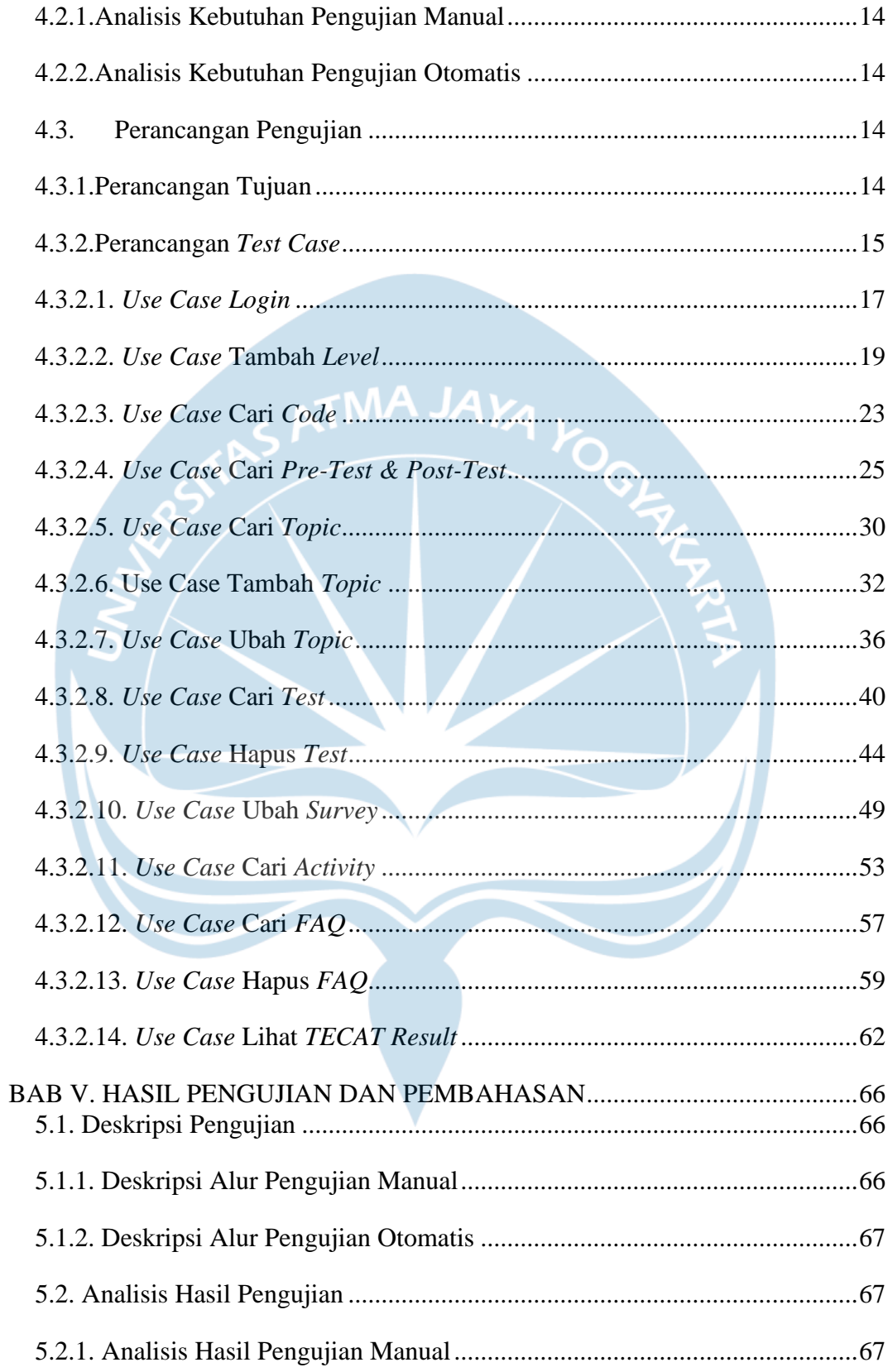

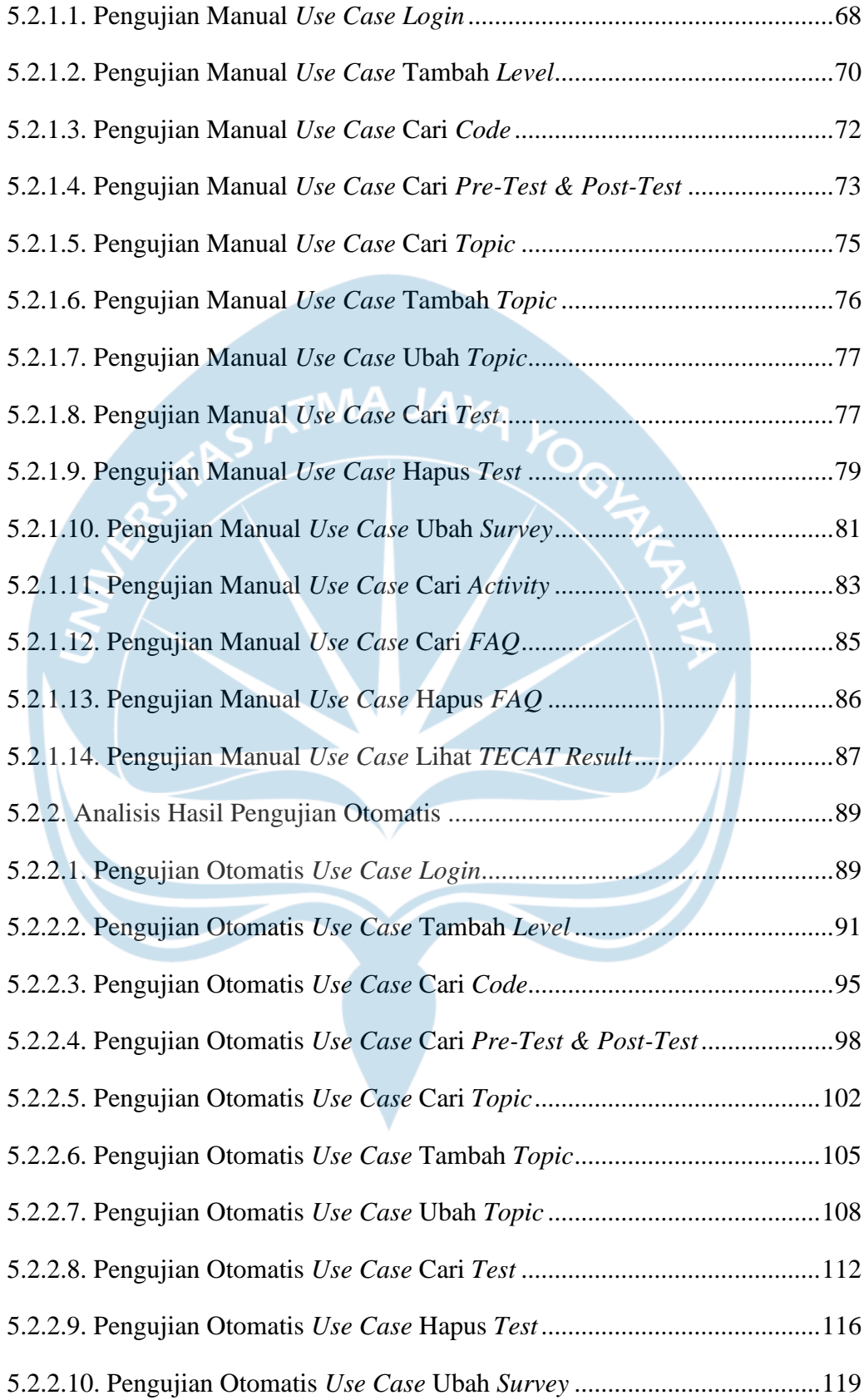

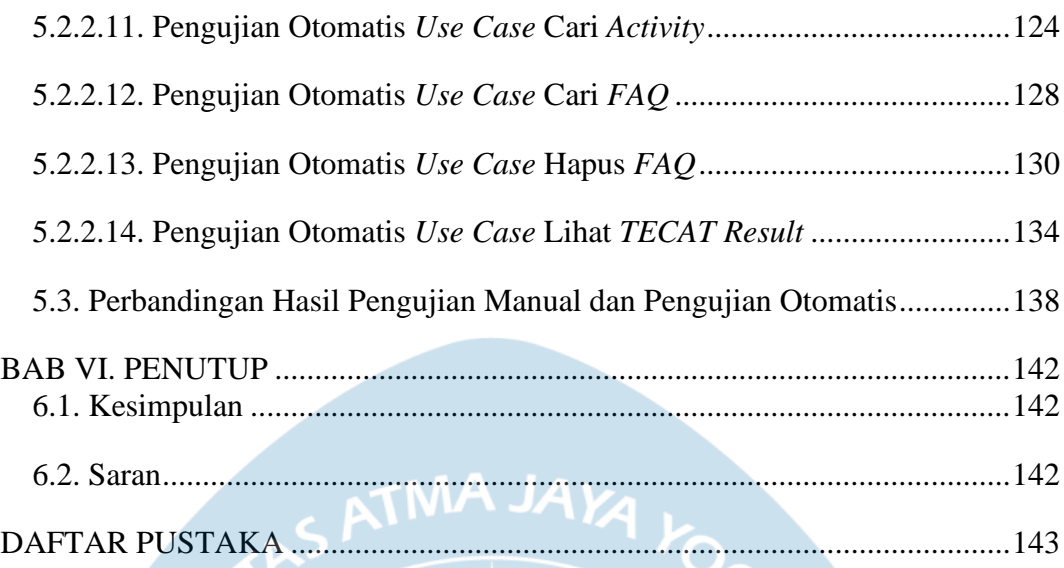

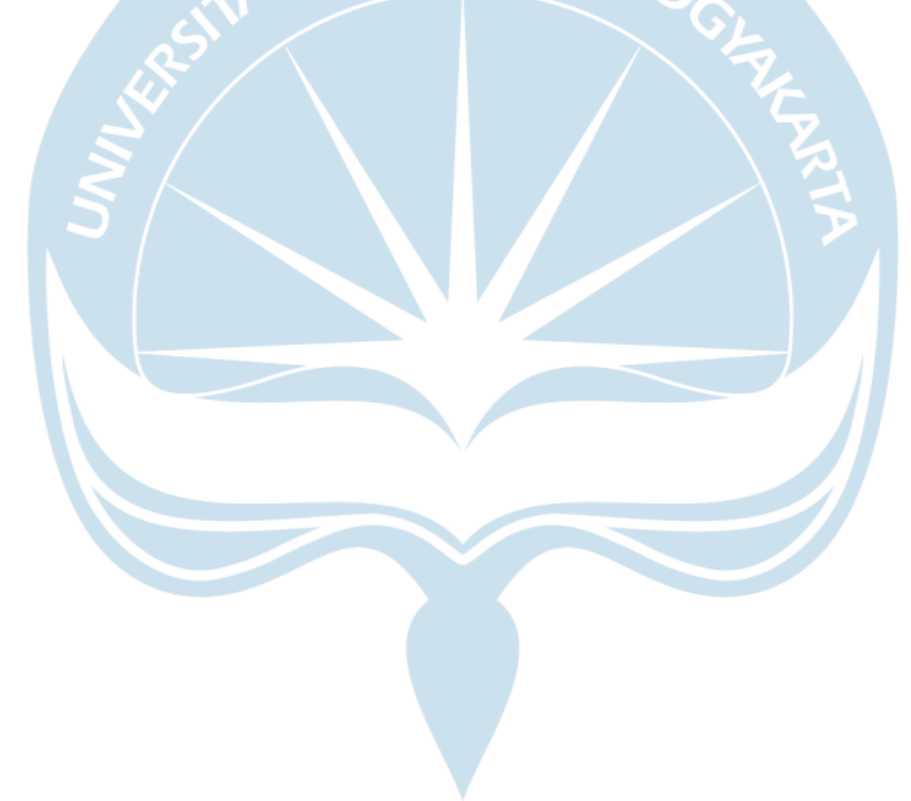

## **DAFTAR GAMBAR**

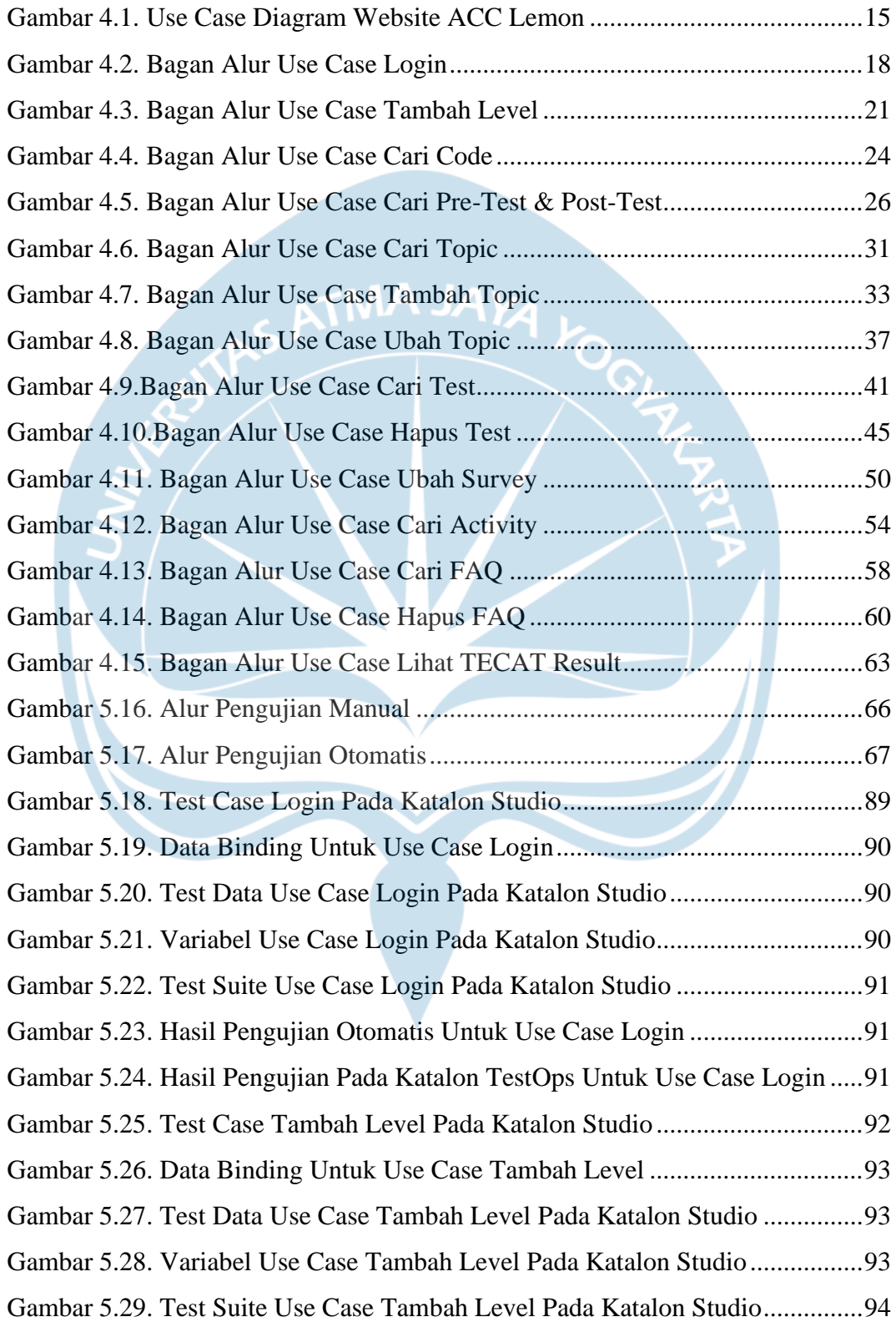

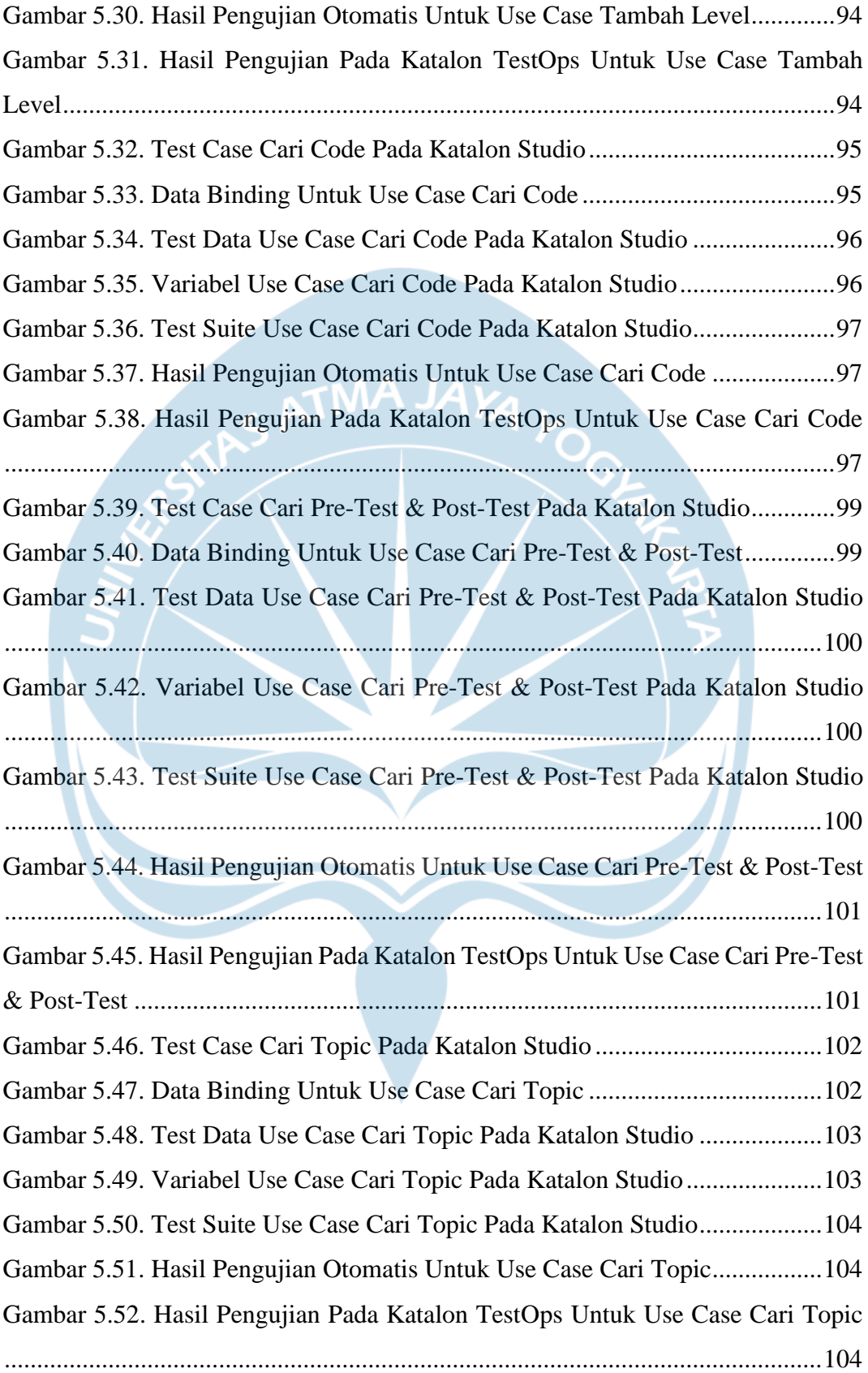

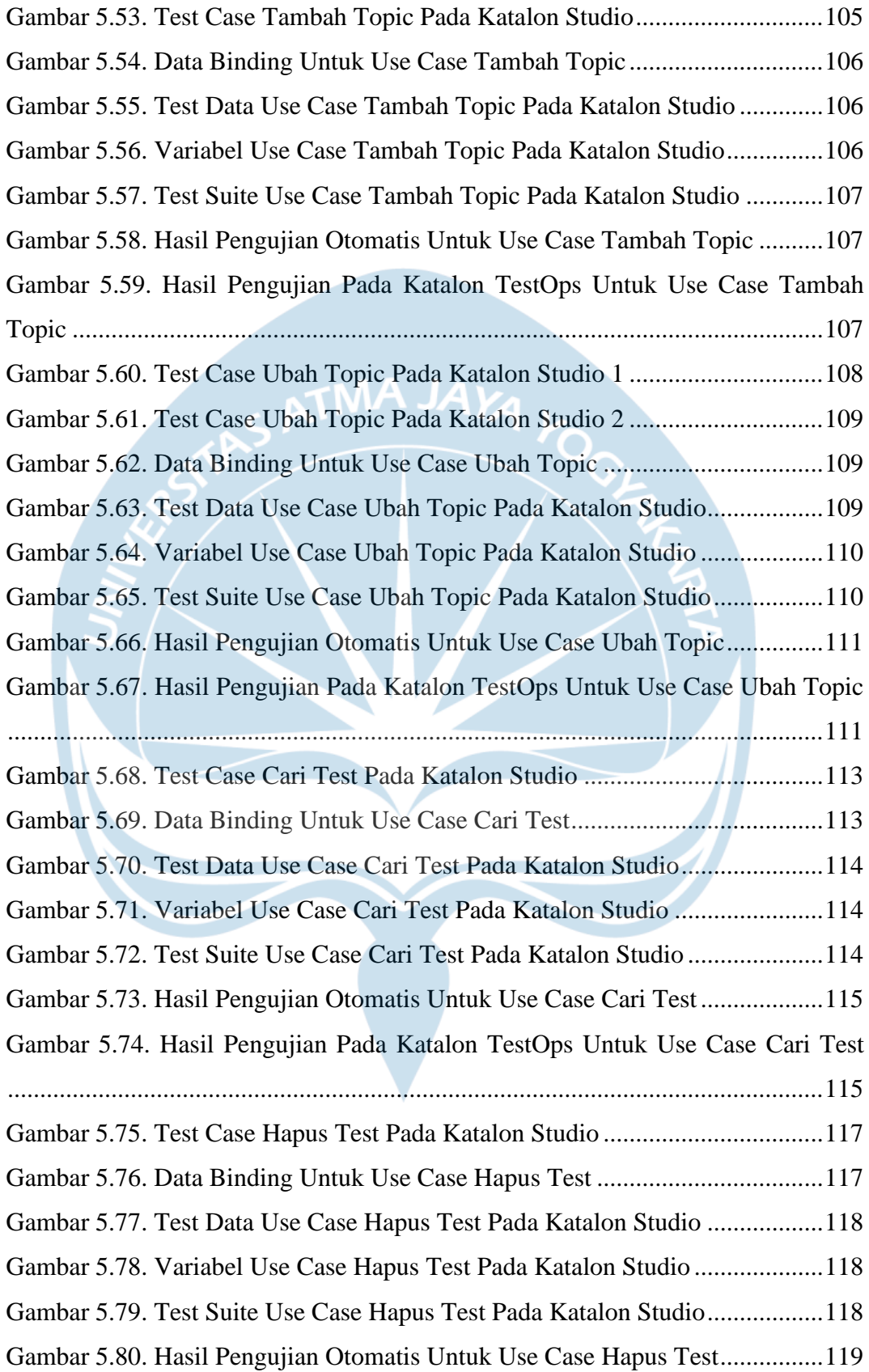

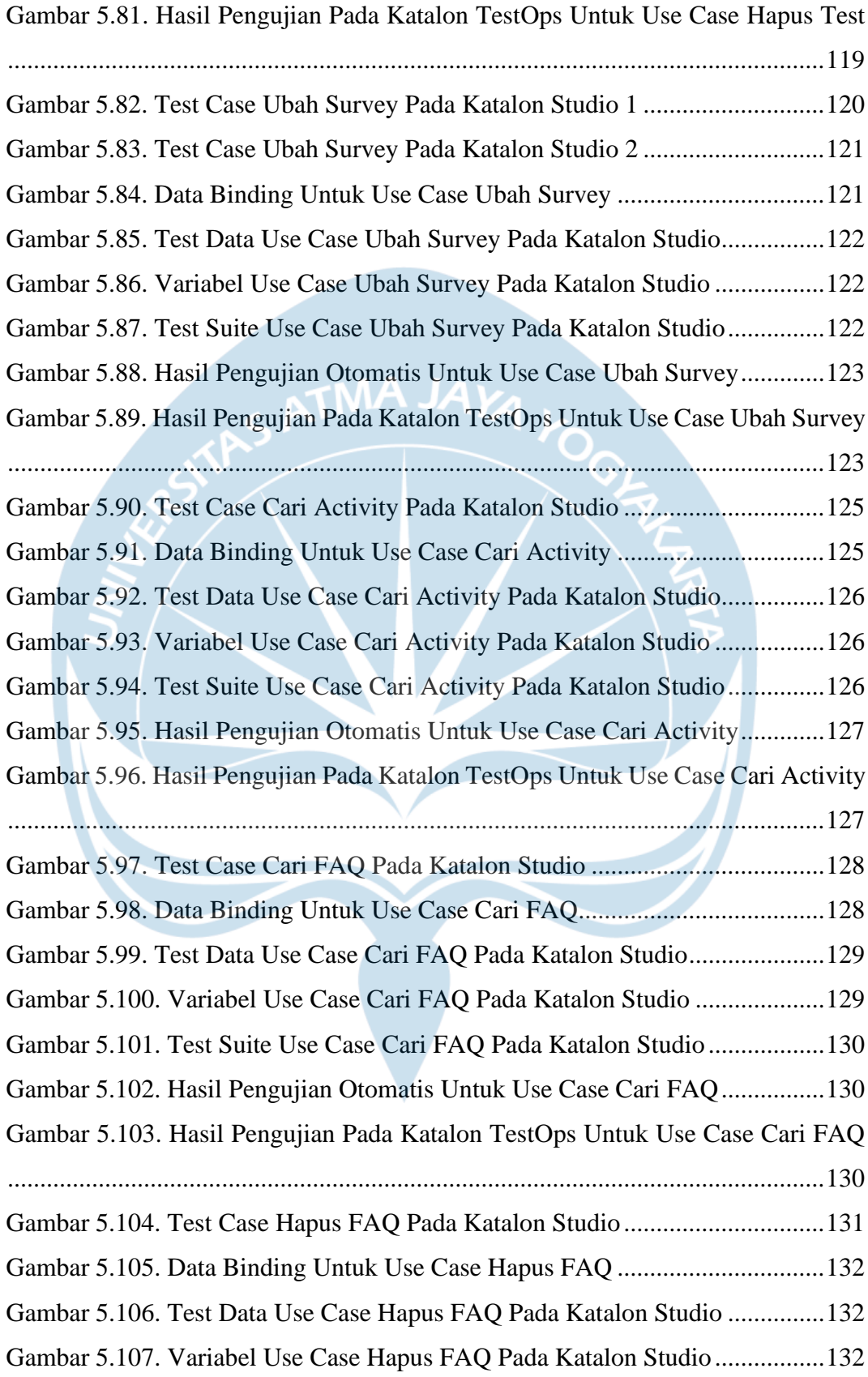

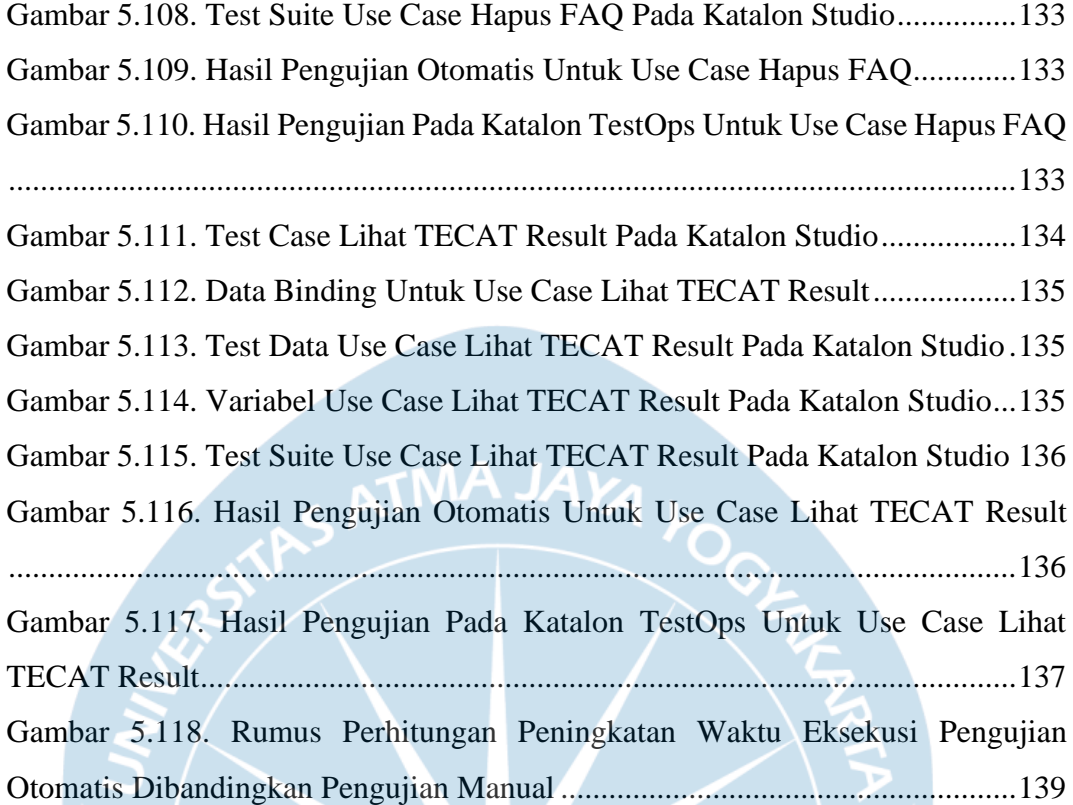

## **DAFTAR TABEL**

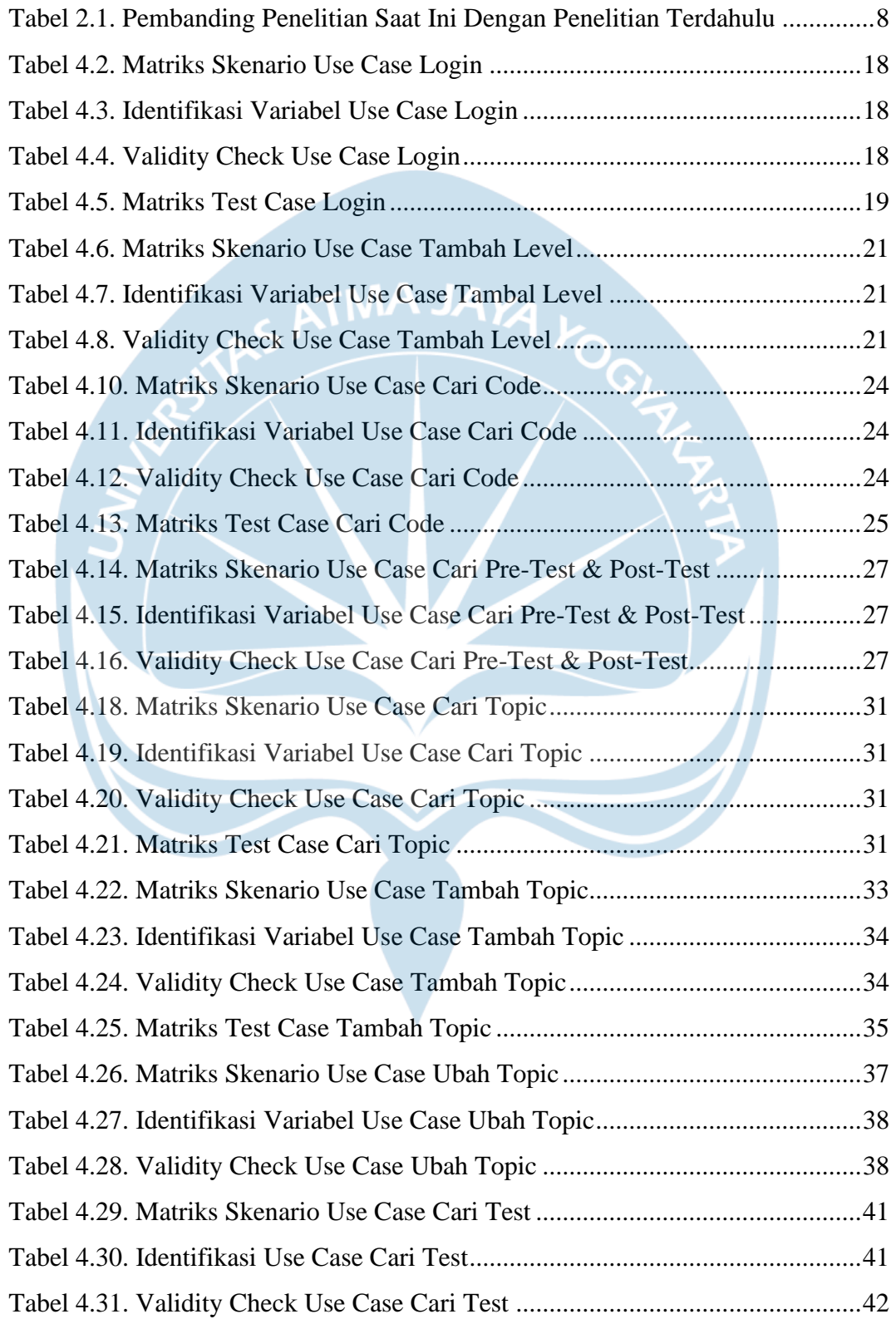

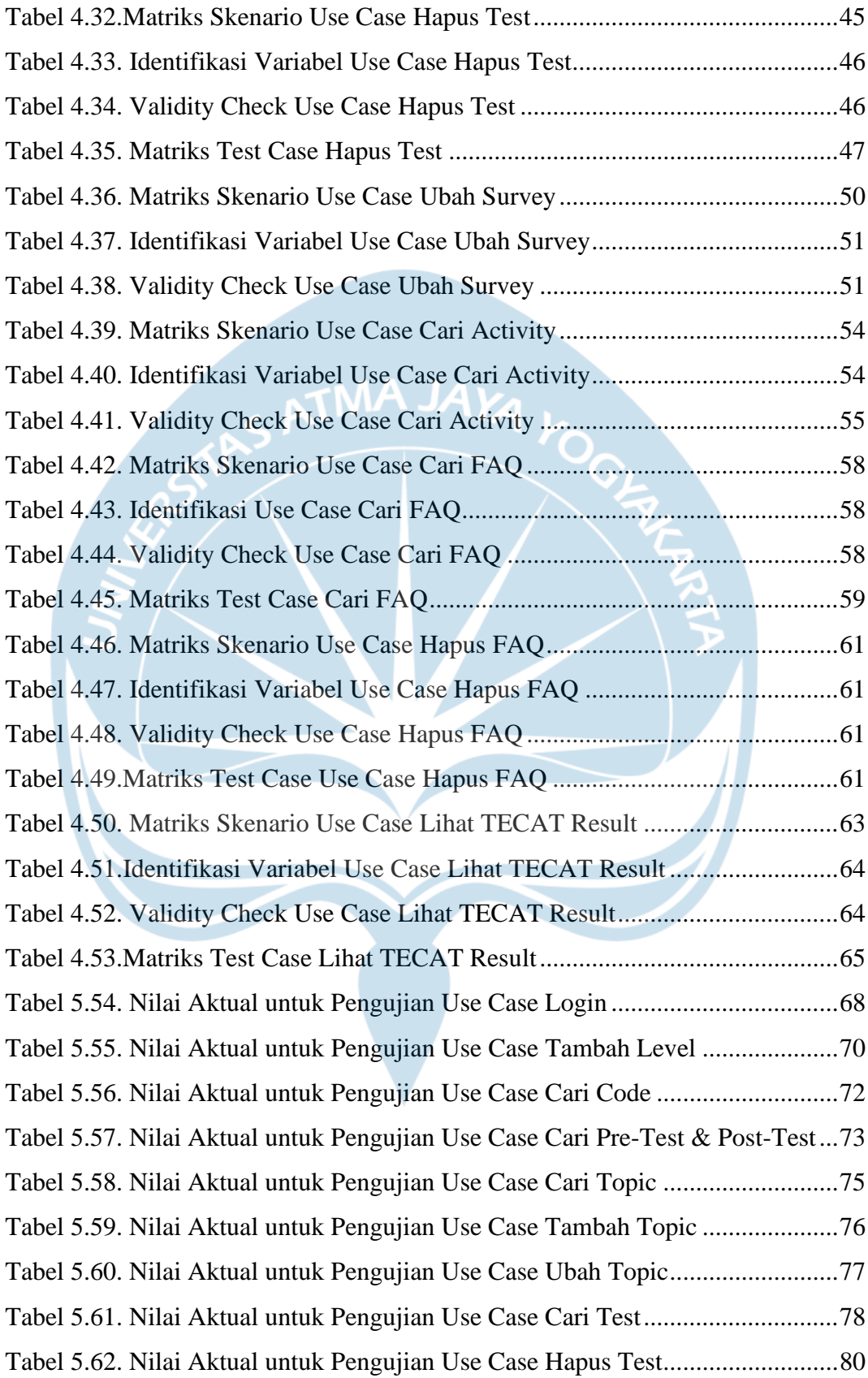

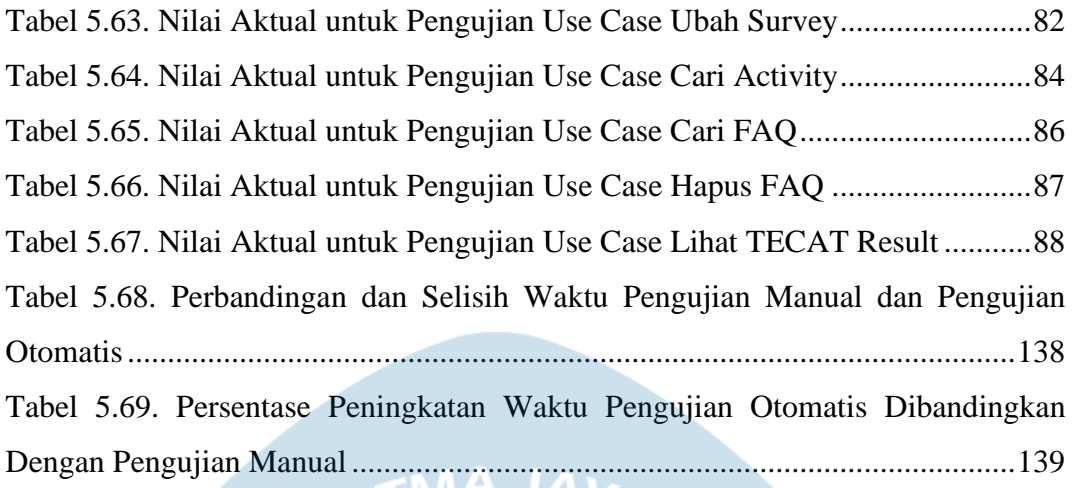

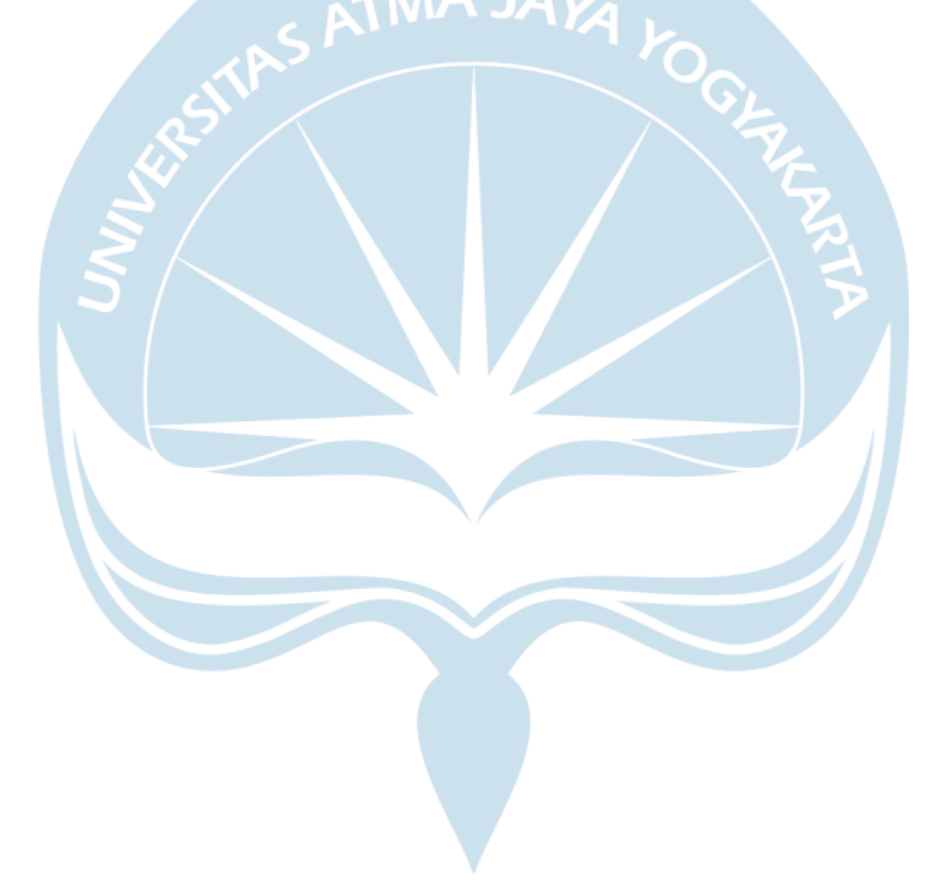

## **INTISARI**

## **PENGUJIAN** *WEBSITE* **ACC LEMON MENGGUNAKAN METODE**  *BLACK BOX TESTING*

### Arum Puspa Belinda

### 170709284

Teknologi saat ini telah mengalami perkembangan yang sangat pesat. Tidak ingin tertinggal, Astra Credit Companies juga mengembangkan *website* ACC Lemon sebagai *Learning Management System* yang dibuat khusus untuk karyawan ACC melakukan belajar secara *online*. Sebelum dapat digunakan dan mencegah terjadinya kesalahan yang ditemukan saat *website* sudah digunakan, diperlukan pengujian untuk memastikan fungsionalitas dari *website* ACC Lemon dapat berjalan sesuai dengan fungsionalitasnya.

Dalam penelitian yang dilakukan penulis terdapat dua jenis pengujian yang dilakukan yaitu pengujian manual dan pengujian otomatis dengan menerapkan metode *black box testing* dan teknik *equivalence partitioning*. Penelitian ini memiliki tujuan untuk mengetahui kelebihan dan kekurangan dalam pengujian fungsional secara manual dan otomatis menggunakan Katalon Studio pada *website* ACC Lemon dengan melihat hasil keefisienan dalam waktu pengujian.

Berdasarkan penelitian yang telah dilakukan, pengujian berhasil dilakukan pada *website* ACC Lemon dan mendapatkan bahwa *website* ACC Lemon belum layak digunakan oleh *user* karena ditemukannya kesalahan. Pada pengujian manual memiliki persentase kebenaran fungsionalitas dari 14 fungsi yang diuji pada *website* ACC Lemon senilai 92,85% dan pada pengujian otomatis persentase kebenaran fungsionalitasnya senilai 85,71%. Hal ini membuktikan bahwa dalam segi penemuan kesalahan atau kecacatan, pengujian otomatis terbukti lebih akurat dibandingkan pengujian manual. Dalam segi waktu pengujian dapat disimpulkan bahwa pengujian otomatis dengan Katalon Studio tidak lebih efisien dari pengujian manual dengan rata-rata persentase peningkatan waktu pengujian otomatis senilai 162,32% dibandingkan pengujian manual.

Kata Kunci: *website*, pengujian, *black box testing*, *equivalence partitioning*, Katalon Studio.

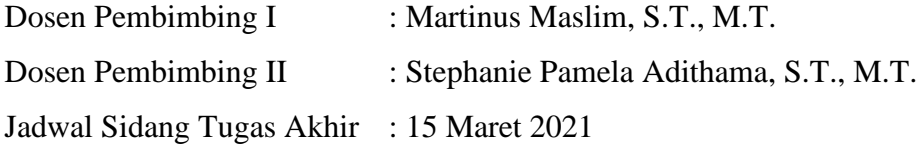